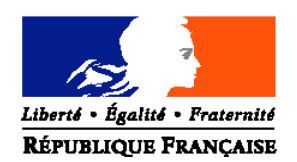

## MINISTERE DE L'ALIMENTATION, DE L'AGRICULTURE ET DE LA PECHE

**Direction Générale de l'Enseignement et de la Recherche Service de l'enseignement technique Sous-direction des politiques de formation et d'éducation** Bureau des diplômes de l'enseignement technique 1 ter avenue de Lowendal 75700 PARIS 07 SP Suivi par : Christine Lafont Tél : 01.49.55.51.56 fax : 01.49.55.40.06

**NOTE DE SERVICE DGER/SDPOFE/N2009-2117 Date: 24 novembre 2009**

Date de mise en application : immédiate Le Ministre de l'alimentation, de l'agriculture et de la pêche à Mesdames et Messieurs les Directeurs régionaux de l'agriculture et de la forêt

Nombre d'annexe : 1

**Objet :** Consultation des équipes pédagogiques sur les spécialités «Gestion des milieux naturels et de la faune», «Aménagements paysagers», «Conduite et gestion de l'exploitation agricole» et «Laboratoire Contrôle Qualité» du baccalauréat professionnel.

**Résumé :** Dans le cadre de la rénovation de la voie professionnelle, les spécialités du baccalauréat professionnel«Gestion des milieux naturels et de la faune», «Aménagements paysagers», «Conduite et gestion de l'exploitation agricole et «Laboratoire Contrôle Qualité» seront mises en œuvre à la rentrée scolaire 2010. Les projets des référentiels de diplômes, pour leurs parties professionnelles seront mis en ligne à partir du 23 novembre 2009 sur le site de chlorofil.fr. pour une consultation des équipes pédagogiques.

**MOTS-CLÉS :** CONSULTATION ÉQUIPES PÉDAGOGIQUES, VOIE-PROFESSIONNELLE, BACCALAUREATS

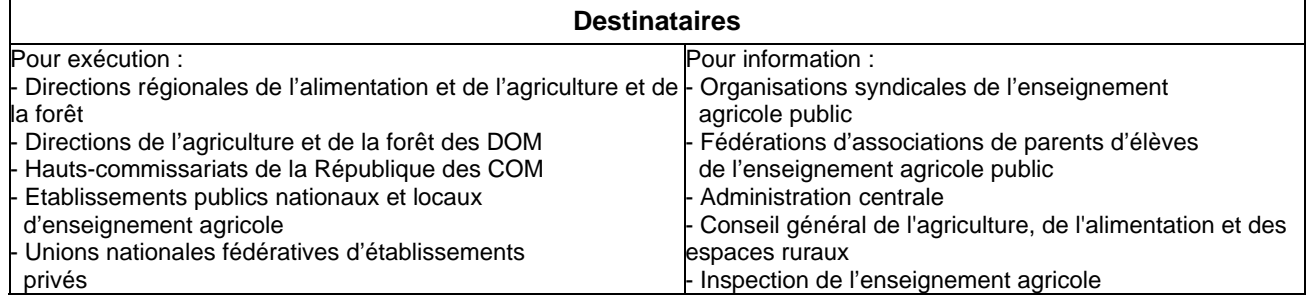

La présente note de service a pour objet de préciser les modalités de la consultation des équipes pédagogiques des établissements qui mettront en place, à partir de la rentrée scolaire 2010, dans le cadre de la rénovation de la voie professionnelle (cursus en 3 ans) les spécialités de baccalauréat professionnel suivantes :

- «Gestion des milieux naturels et de la faune» ;
- «Aménagements paysagers» ;
- «Conduite et gestion de l'exploitation agricole» ;
- «Laboratoire Contrôle qualité».

Ces documents sont accessibles sur le site Chlorofil.fr dans le répertoire «actualités» et à la page "rénovation des diplômes" du répertoire "certifications".

http://www.chlorofil.fr/certifications/textes-officiels/renovation-des-referentiels-des-

## diplomes.html

Ils sont téléchargeables au format PDF lisible avec le logiciel Acrobat Reader.

Les équipes pédagogiques sont invitées à transmettre leurs remarques sur les référentiels de formation de ces diplômes avant le 4 janvier 2010 et en utilisant le formulaire joint en annexe :

- soit par courrier électronique à « consult.bacpro.gmnf@educagri.fr »

« consult.bacpro.ap@educagri.fr »

« consult.bacpro.cgea@educagri.fr »

« consult.bacpro.labo@educagri.fr »

- soit par courrier postal (MAP - DGER, SDPOFE – BDET, 1 ter avenue de Lowendal, 75700 PARIS SP 07) au moyen du formulaire présent en annexe dans la note de service.

Les remarques seront ensuite analysées par les différents services concernés de la DGER.

> Le sous-directeur des Politiques de formation et d'éducation

> > Jacques ANDRIEU

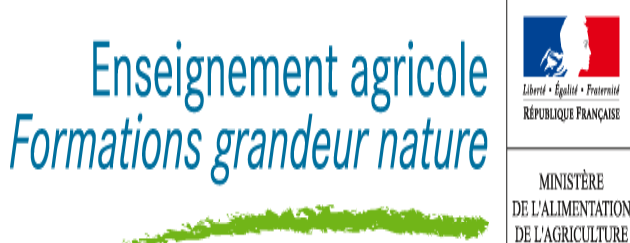

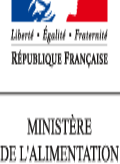

ET DE LA PÊCHE

**Annexe**

**A**

**Date :**

## **Formulaire pour la transmission des remarques des équipes pédagogiques sur les spécialités du Baccalauréat professionnel :**

- «Gestion des milieux naturels et de la faune»
- «Aménagements paysagers»
- «Conduite et gestion de l'exploitation agricole»
- «Laboratoire Contrôle qualité»

**(barrer mentions inutiles)**

**Remarques d'ordre général**

**Remarques par modules ou groupe de modules :** 

Module :

**Auteur(s) des remarques** (barrer la mention inutile et préciser l'établissement) **:**

équipes pédagogiques ou

enseignants d'une matière ou

personnel de direction ou

autres personnels